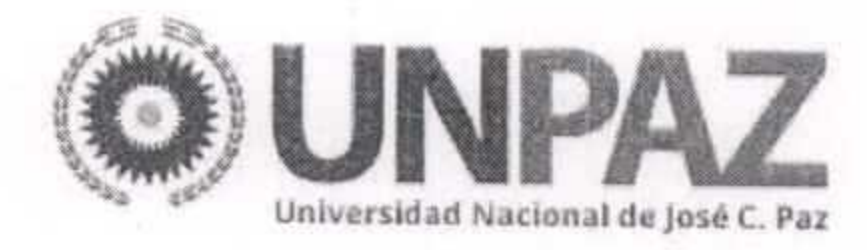

Resolución Nº ...............

## JOSE C. PAZ, 2 2 FEB 2016

#### VISTO:

El Estatuto Provisorio aprobado por Resolución del MINISTERIO DE EDUCACIÓN Nº 584/2015 y el Expediente Nº 344/15, y

#### **CONSIDERANDO:**

Que por las actuaciones citadas tramita la adquisición de equipamiento para el Laboratorio de Enfermería de la UNIVERSIDAD NACIONAL DE JOSÉ CLEMENTE PAZ, solicitado por el RECTORADO.

Que en cumplimiento de la normativa vigente, se efectuó el Llamado a

Licitación Privada y, asimismo, fue aprobado el Pliego de Bases y Condiciones Particulares y el Pliego de Especificaciones Técnicas, correspondiente al llamado en Resolución Rectoral Nº 319/15 de fecha 11 de septiembre de 2015.

Que el llamado a Licitación Privada Nº 07/15 fue establecido para el día treinta (30) del mes de septiembre del año 2.015, a las 11:00 horas, por un monto estimado de PESOS DOSCIENTOS NOVENTA Y OCHO MIL DOSCIENTOS CINCUENTA (\$ 298.250).

· Que según constancias de autos el mentado llamado fuera convocado CON UN PLAZO DE ANTELACIÓN A LA APERTURA MINIMO DE SIETE (7) DÍAS CORRIDOS, acorde a la normativa vigente.

Que según requerimiento legal, se cursaron sendas comunicaciones e invitaciones a la Unión Argentina de Proveedores del Estado (UAPE), a la

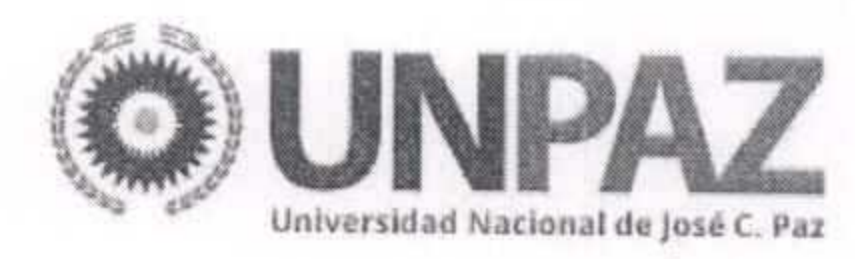

dirección de electrónico notificación correo de uape@uape.org.ar, mabel@uape.org.ar, a la Oficina Nacional de Contrataciones, a la dirección de correo electrónico de notificación transparencia@jefatura.gob.ar, a la Cámara Argentina de Comercio, a la dirección de correo electrónico de notificación cac@cac.com.ar, al DEPARTAMENTO DE PRENSA Y COMUNICACIÓN a la dirección de correo electrónico comunicacion@unpaz.edu.ar, a las empresas FARSETTI, BIO-OPTIC, LOBOV, AGS ANALÍTICA, STOORD, RECINIELLO CIRUGÍA, NAVARRO, MARCELO CONGETTI, CIENTIFICA EXPRESS Y A TECNIPOL a sus respectivas direcciones de correo electrónico de notificación.

Que según documenta el Acta de Apertura fueron recibidas tres (3) ofertas pertenecientes a la empresa BIO-OPTIC S.R.L., CUIT N° 30-71170641-7, LOBOV

Y CIA S.A., CUIT N° 30-54167722-0; junto con una (1) oferta alternativa, y de SERGIO DANIEL MARCHESE, CUIT Nº 20-12342659-3, habiéndose elaborado el Cuadro Comparativo de Ofertas exigido por la reglamentación.

Que por el artículo 3° en Resolución Rectoral N° 319/15 de fecha 11 de septiembre de 2015 fueron designados los integrantes de la Comisión Evaluadora de Ofertas, de acuerdo a lo normado en el artículo 80 del Reglamento del Régimen de Contrataciones de la Administración Nacional, aprobado por Decreto N° 893 del 7 de junio de 2012.

Que por Dictamen de Evaluación de Ofertas Nº 11/15 de la Comisión Evaluadora emitido en la fecha 1º del mes de diciembre del año 2015 se aconseja la adjudicación de la oferta presentada por la firma BIO-OPTIC S.R.L., para los renglones Nº 1 y 2, la oferta presentada por la empresa LOBOV Y CIA

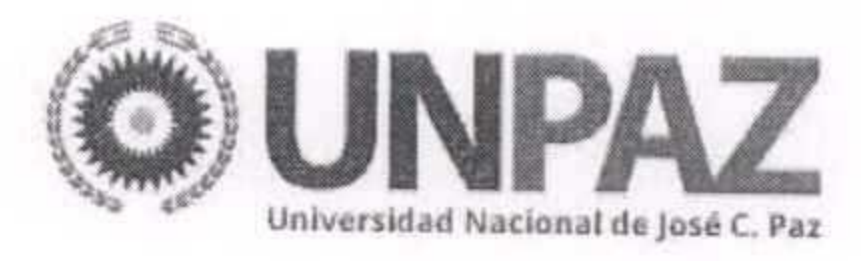

S.R.L., para los renglones Nº 3, (oferta alternativa Nº 1), 4 (oferta alternativa Nº 1), 6, 7, 8 y 13 por constituir sus ofertas convenientes económica y técnicamente acorde a la normativa vigente, declarar fracasados los renglones Nº 5, 10, 11 y 12 · por ofertarse precios no convenientes para la Administración Pública y declarar desierto el renglón Nº 9 por no presentarse ofertas.

Que vencido el plazo para formular impugnaciones no fue recibida ninguna presentación en tal sentido.

Que la SECRETARÍA DE ADMINISTRACIÓN ha realizado la previsión presupuestaria para el cumplimiento de las obligaciones que se derivan de dicha contratación.

Que deberá emitirse la respectiva orden de compra por la DIRECCIÓN DE

COMPRAS Y CONTRATACIONES, y autorizar su suscripción por la SECRETARÍA DE ADMINISTRACIÓN.

Que el trámite de marras queda encuadrado en el artículo 25, Inciso c) del Decreto Delegado Nº 1023/01, y en los artículos 17, 18 y 34 inciso b) del Reglamento del Régimen de Contrataciones de la Administración Nacional, aprobado por Decreto N° 893 del 7 de junio de 2012, registrándose la misma como Licitación Privada Nº 07/15.

Que la DIRECCIÓN DE ASUNTOS JURÍDICOS ha tomado la intervención de su competencia.

Que la presente medida se adopta en el ejercicio de las atribuciones conferidas por el artículo 74 inciso e) del Estatuto Provisorio de la UNIVERSIDAD, aprobado por Resolución Nº 584-ME/15 de fecha 17 de marzo de 2015.

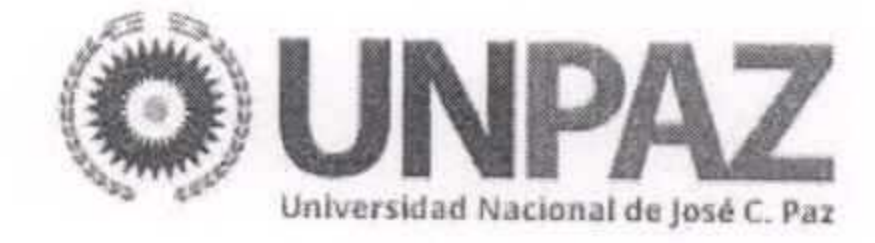

Por ello,

# EL RECTOR DE LA UNIVERSIDAD NACIONAL DE JOSÉ CLEMENTE PAZ **RESUELVE:**

ARTÍCULO 1º .- Aprobar la contratación registrada como Licitación Privada Nº 07/15, encuadrado en el artículo 25, Inciso c) del Decreto Delegado Nº 1023/01, y en los artículos 17, 18 y 34 inciso b) del Reglamento del Régimen de Contrataciones de la Administración Nacional, aprobado por Decreto N° 893 del 7 de junio de 2012, para adquisición de equipamiento para Laboratorio, solicitado por el RECTORADO.

ARTÍCULO 2º .- Adjudicar a BIO-OPTIC S.R.L., CUIT Nº 30-71170641-7, los

renglones N° 1 y 2 por el monto total de PESOS CINCUENTA Y UN MIL TRESCIENTOS (\$51.300).

ARTÍCULO 3º .- Adjudicar a LOVOB Y CIA S.A.C.I, CUIT 30-54167722-0, los renglones Nº 3 (oferta alternativa Nº 1), 4 (oferta alternativa Nº 1), 6, 7, 8 y 13 por el monto total de PESOS CINCUENTA Y TRES MIL SETENTA Y TRES  $($53.073).$ 

ARTÍCULO 4º.- Declarar fracasados los renglones Nº 5, 10, 11 y 12 por ofertarse precios no convenientes para la Administración Pública.

ARTICULO 5°.- Declarar desierto el renglón Nº 9 por no presentarse ofertas. ARTICULO 6º .- Autorizar el gasto, imputándose con cargo a Fuente 11 del Presupuesto vigente.

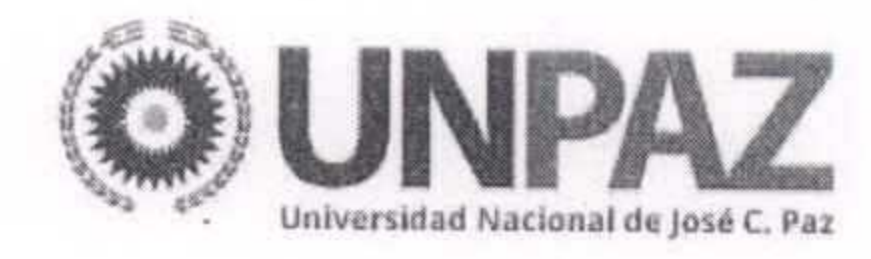

ARTÍCULO 7º .- Emitir la orden de compra respectiva por la DIRECCION DE COMPRAS Y CONTRATACIONES y proseguir los trámites de liquidación y pago conforme a la normativa vigente.

ARTÍCULO 8º .- Regístrese, comuníquese y notifíquese a BIO-OPTIC S.R.L., SERGIO DANIEL MARCHESE, y a LOVOB Y CIA S.A.C.I Cumplido, archívese.

José C. Paz Univer

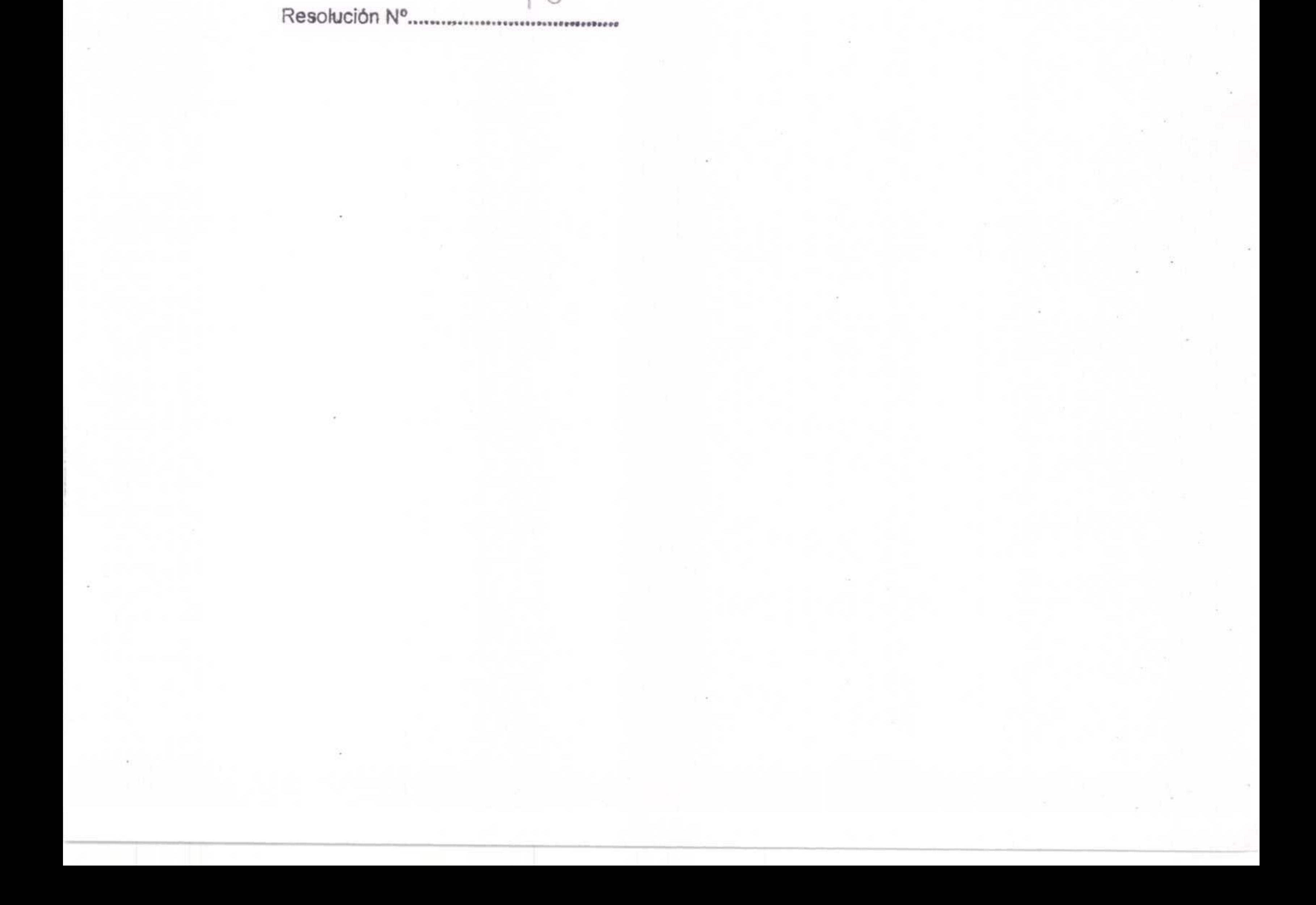